## 3RP 2016 reporting: Information Management as Coordination Support

To support coordination, an online platform is rolled-out to collect reports on the 9 Sectors' activities carried out by about 80 partners. Reporting on ActivityInfo enables each partner/user to:

• Collect, Manage, analyse and geo-locate their own activities.

• View and extract reports on all the activities of other agencies in the response.

• Integrate their activities within the entire response.

• Reinforce partnerships and reduce costs and time on reporting.

To familiarize the partners with the tool, training sessions were provided to more than 500 staff of all agencies with users access to the databases.

A screen-shot of **www.activityinfo.org** while partners are entering achievement data on their activities:

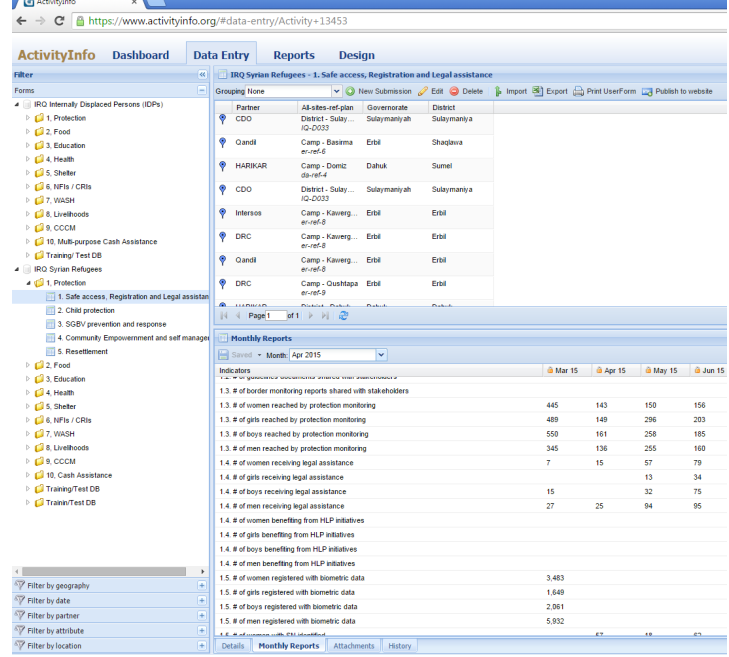

A time line for reporting is also agreed upon as shown below:

2016: Information flow/roles and responsibilities/timeframes for monthly reporting on **G** ActivityInfo

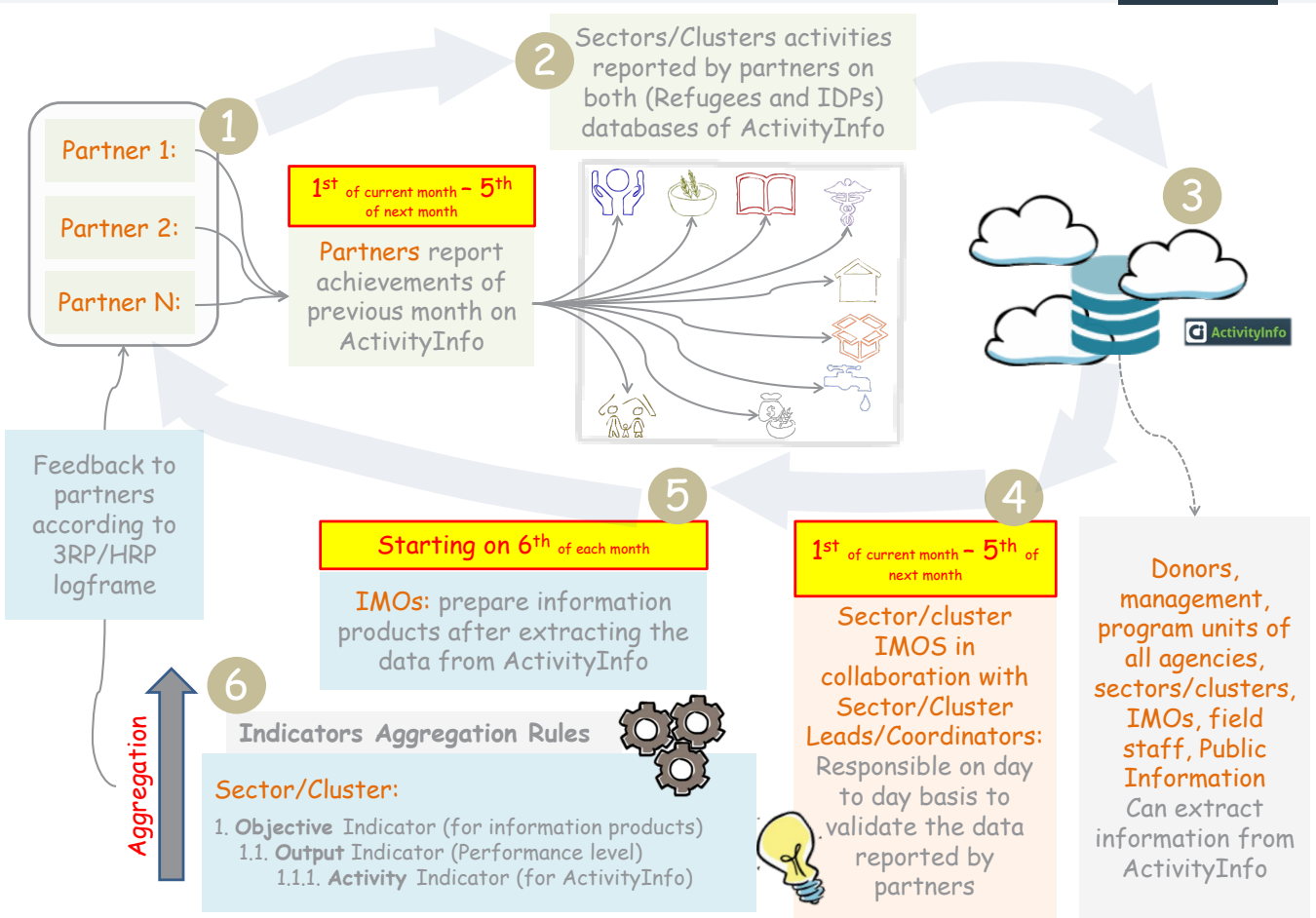